<span id="page-0-0"></span>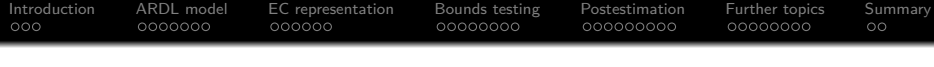

ardl: Estimating autoregressive distributed lag and equilibrium correction models

#### Sebastian Kripfganz<sup>1</sup> Daniel C. Schneider<sup>2</sup>

<sup>1</sup>University of Exeter Business School, Department of Economics, Exeter, UK

<sup>2</sup>Max Planck Institute for Demographic Research, Rostock, Germany

London Stata Conference September 7, 2018

ssc install ardl net install ardl, from[\(http://www.kripfganz.de/stata/\)](http://www.kripfganz.de/stata/)

<span id="page-1-0"></span>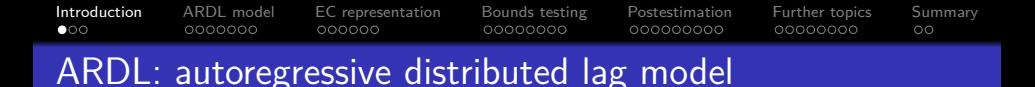

- The autoregressive distributed lag  $(ARDL)^1$  model is being used for decades to model the relationship between
	- (economic) variables in a single-equation time series setup.
	- Its popularity also stems from the fact that cointegration of nonstationary variables is equivalent to an error correction (EC) process, and the ARDL model has a reparameterization in EC form (Engle and Granger, 1987; Hassler and Wolters, 2006).
	- $\bullet$  The existence of a long-run / cointegrating relationship can be tested based on the EC representation. A bounds testing procedure is available to draw conclusive inference without knowing whether the variables are integrated of order zero or one,  $I(0)$  or  $I(1)$ , respectively (Pesaran, Shin, and Smith, 2001).

 $^1$ Another commonly used abbreviation is ADL.

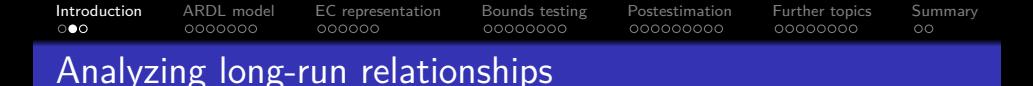

• The ARDL / EC model is useful for forecasting and to disentangle long-run relationships from short-run dynamics.

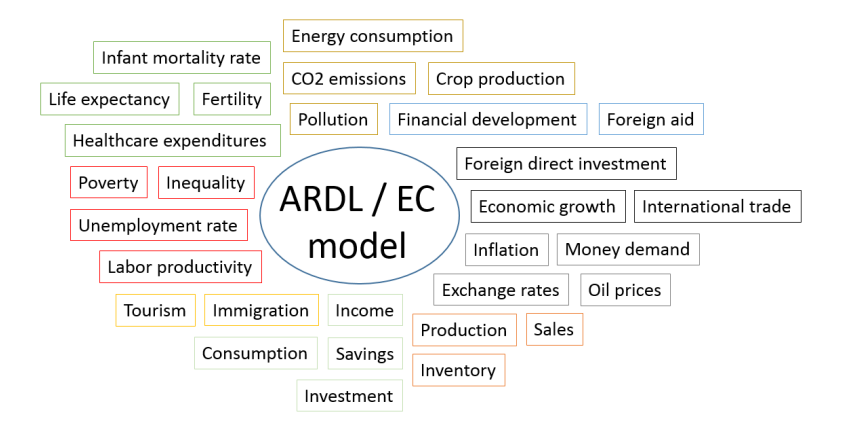

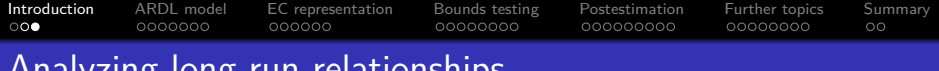

# Analyzing long-run relationships

Long-run relationship: Some time series are bound together due to equilibrium forces even though the individual time series might move considerably.

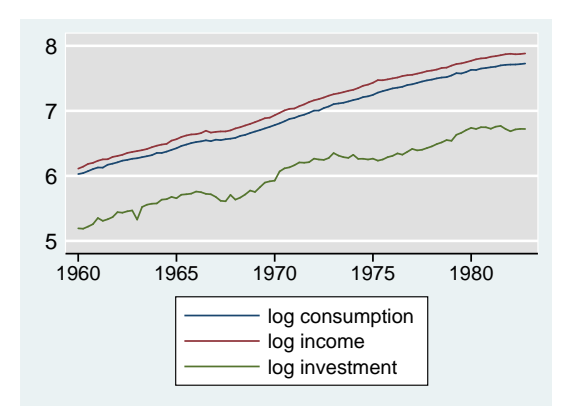

Data: National accounts, West Germany, seasonally adjusted, quarterly, billion DM, Lütkepohl (1993, Table E.1).

<span id="page-4-0"></span>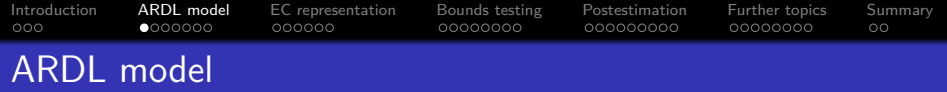

● ARDL(*p*, *q*, . . . , *q*) model:

$$
y_t = c_0 + c_1 t + \sum_{i=1}^p \phi_i y_{t-i} + \sum_{i=0}^q \beta'_i x_{t-i} + u_t,
$$

 $p > 1$ ,  $q > 0$ , for simplicity assuming that the lag order q is the same for all variables in the  $K\times 1$  vector  $\mathbf{x}_t.$ 

**ardl** *depvar* [*indepvars* ] [*if* ] [*in* ] [**,** *options* ]

- ardl options for the lag order selection:
	- Fixed lag order for some or all variables: **lags(***numlist* **)**
	- Optimally with the Akaike information criterion: **aic**
	- Optimally with the Bayesian information criterion:<sup>2</sup> **bic**
	- Maximum lag order for selection criteria: **maxlags(***numlist* **)**
	- Store information criteria in a matrix: **matcrit(***name* **)**
	- Default: **lags(**.**) bic maxlags(**4**)**

<sup>2</sup> The BIC is also known as the Schwarz or Schwarz-Bayesian information criterion.

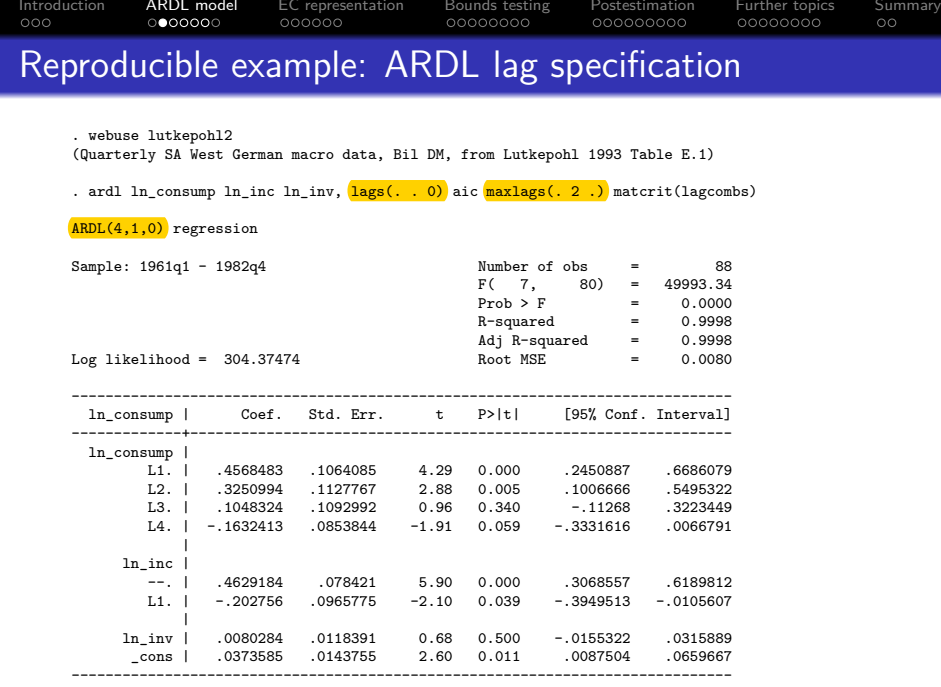

S. Kripfganz and D. C. Schneider [ardl: Estimating autoregressive distributed lag and equilibrium correction models](#page-0-0) 6/44

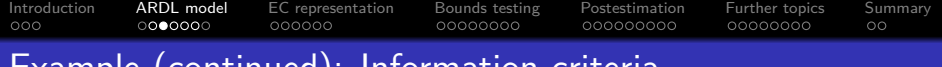

#### Example (continued): Information criteria

. matrix list lagcombs

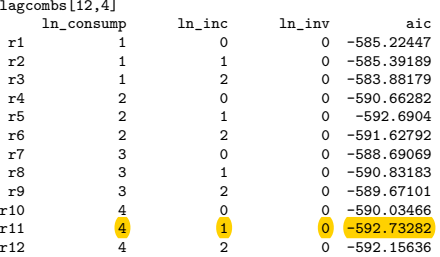

. estat ic

Akaike's information criterion and Bayesian information criterion

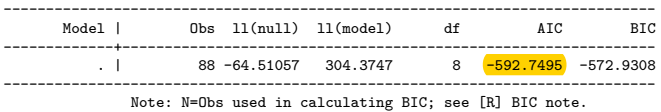

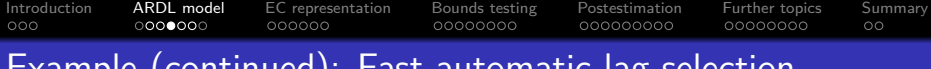

#### Example (continued): Fast automatic lag selection

- . timer on 1
- . ardl ln\_consump ln\_inc ln\_inv, aic dots noheader

Optimal lag selection, % complete:  $-\left[--+---20\right]$  --+---40%---+---60%---+---80%---+-100% .................................................. AIC optimized over 100 lag combinations

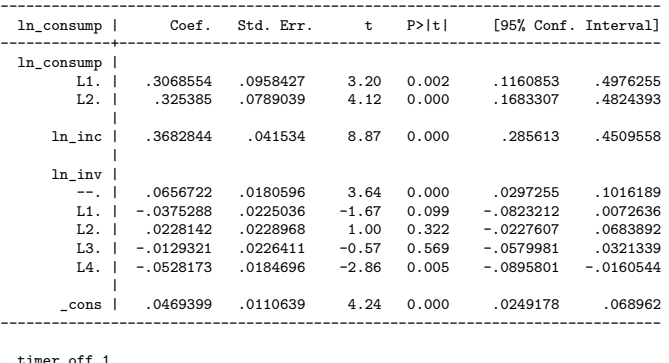

- . timer off 1
- . timer list 1
- 1:  $0.01 / 1 = 0.0150$

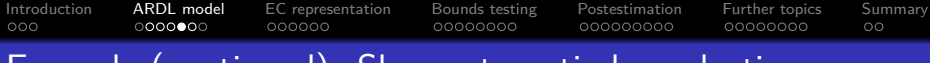

#### Example (continued): Slow automatic lag selection

. timer on 2

. ardl ln\_consump ln\_inc ln\_inv, aic dots noheader <mark>nofast</mark>

Optimal lag selection, % complete:  $---+---20\%---+---40\%------60\%------80\%---+---80\%---+---100\%$ .................................................. AIC optimized over 100 lag combinations

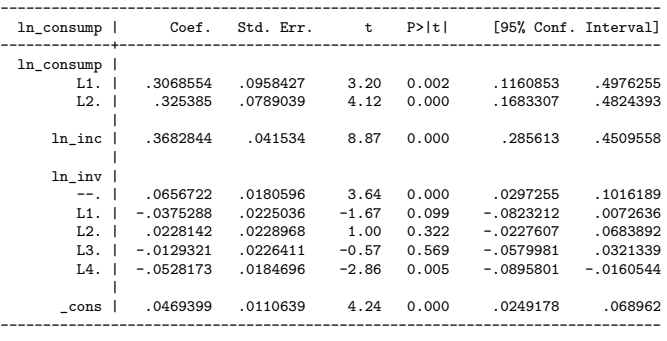

. timer off 2

. timer list 2

2:  $0.75 / 1 = 0.7520$ 

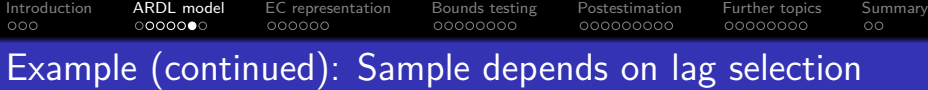

. ardl ln\_consump ln\_inc ln\_inv, aic maxlags(8 8 4)

ARDL(2,0,4) regression

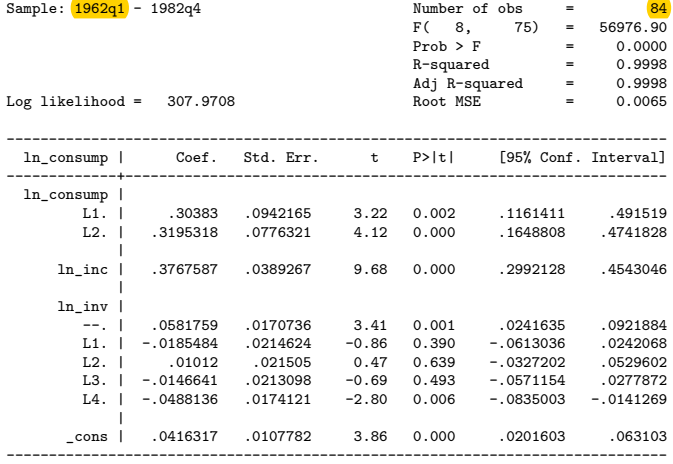

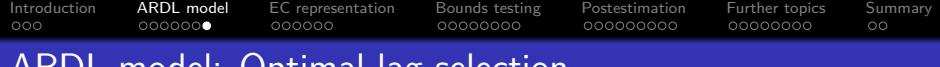

# ARDL model: Optimal lag selection

- The optimal model is the one with the smallest value (most negative value) of the AIC or BIC. The BIC tends to select more parsimonious models.
- The information criteria are only comparable when the sample is held constant. This can lead to different estimates even with the same lag orders if the maximum lag order is varied.
- ardl uses a fast Mata-based algorithm to obtain the optimal lag order. This comes at the cost of minor numerical differences in the values of the criteria compared to estat ic but the ranking of the models is unaffected. The option **nofast** avoids this problem but it uses a substantially slower algorithm based on Stata's regress command.
- For very large models, it might be necessary to increase the admissible maximum number of lag combinations with the option **maxcombs(***#* **)**.

<span id="page-11-0"></span>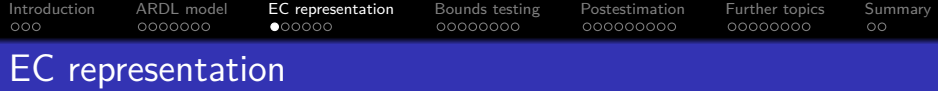

Reparameterization in conditional EC form (ardl option **ec**):

$$
\Delta y_t = c_0 + c_1 t - \alpha (y_{t-1} - \theta \mathbf{x}_t)
$$
  
+ 
$$
\sum_{i=1}^{p-1} \psi_{yi} \Delta y_{t-i} + \sum_{i=0}^{q-1} \psi'_{xi} \Delta \mathbf{x}_{t-i} + u_t.
$$

with the speed-of-adjustment coefficient  $\alpha = 1 - \sum_{j=1}^p \phi_i$  and the long-run coefficients  $\boldsymbol{\theta} = \frac{\sum_{j=0}^{q} \beta_j}{\alpha}$  $\frac{=0}{\alpha}$ .

Alternative EC parameterization (ardl option **ec1**):

$$
\Delta y_t = c_0 + c_1 t - \alpha (y_{t-1} - \theta \mathbf{x}_{t-1})
$$
  
+ 
$$
\sum_{i=1}^{p-1} \psi_{yi} \Delta y_{t-i} + \omega' \Delta \mathbf{x}_t + \sum_{i=1}^{q-1} \psi'_{xi} \Delta \mathbf{x}_{t-i} + u_t,
$$

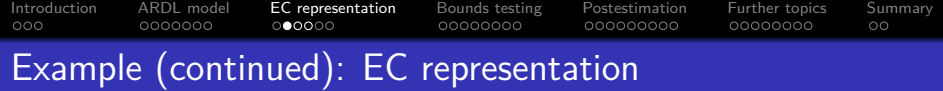

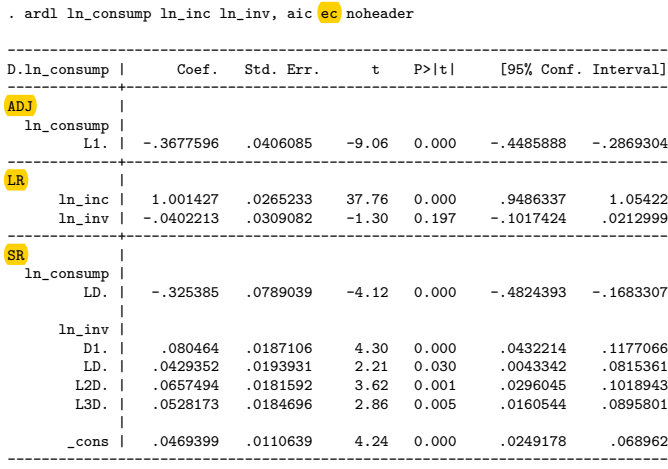

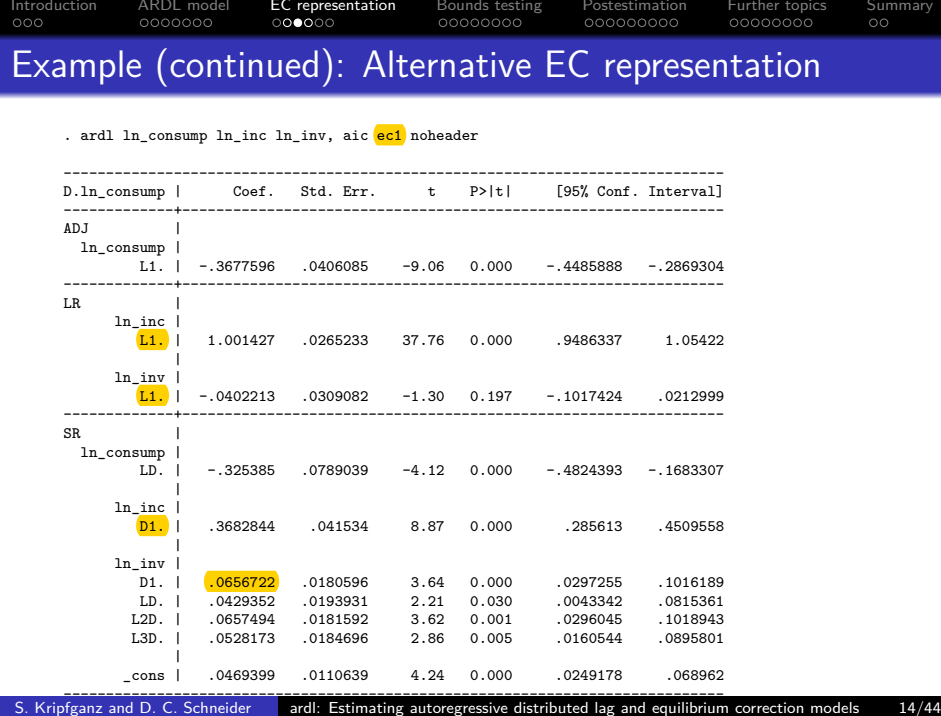

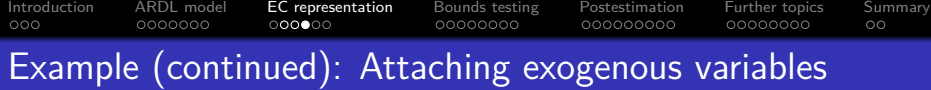

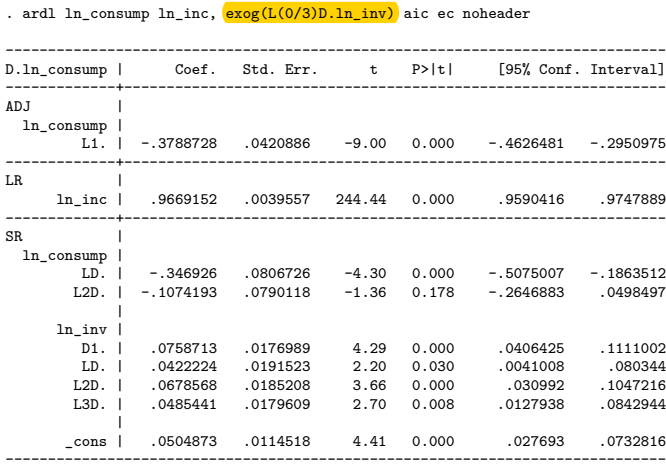

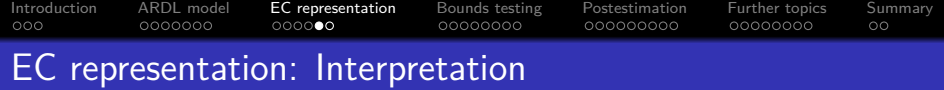

- The long-run coefficients *θ* are reported in the output section LR. They represent the equilibrium effects of the independent variables on the dependent variable. In the presence of cointegration, they correspond to the negative cointegration coefficients after normalizing the coefficient of the dependent variable to unity. The latter is not explicitly displayed.
- The negative speed-of-adjustment coefficient −*α* is reported in the output section ADJ. It measures how strongly the dependent variable reacts to a deviation from the equilibrium relationship in one period or, in other words, how quickly such an equilibrium distortion is corrected.
- The short-run coefficients  $\psi_{vi}$ ,  $\psi_{xi}$  (and  $\omega$ ) are reported in the output section SR. They account for short-run fluctuations not due to deviations from the long-run equilibrium.

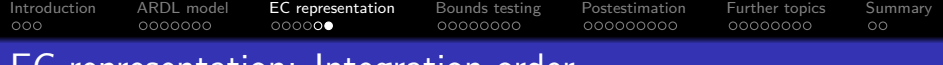

# EC representation: Integration order

- The independent variables are allowed to be individually  $I(0)$ or  $I(1)$ .
- The independent variables must be long-run forcing (weakly exogenous) for the dependent variable, i.e. there can be at most one cointegrating relationship involving the dependent variable. (There might be further cointegrating relationships among the independent variables themselves.)
- By default, each independent variable is included in the long-run relationship. I(0) variables that shall only affect the short-run dynamics can be specified with the option **exog(***varlist* **)**. An automatic lag selection or first-difference transformation is not performed for the latter.

<span id="page-17-0"></span>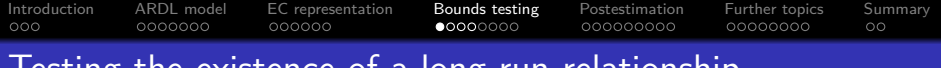

# Testing the existence of a long-run relationship

- Pesaran, Shin, and Smith (2001) bounds test:
	- $\bullet$  Use the *F*-statistic to test the joint null hypothesis  $H_0^{\mathsf{F}}: (\alpha=0) \cap \left( \sum_{j=0}^q \beta_j = \mathbf{0} \right)$  versus the alternative hypothesis  $H_1^F:(\alpha\neq 0)\cup\left(\sum_{j=0}^q\beta_j\neq\mathbf{0}\right)$ .<sup>3</sup>
	- **2** If  $H_0^F$  is rejected, use the *t*-statistic to test the single hypothesis  $H_0^t : \alpha = 0$  versus  $H_1^t : \alpha \neq 0$ .
	- **3** If  $H_1^F$  is rejected, use conventional *z*-tests (or Wald tests) to test whether the elements of  $\theta$  are individually (or jointly) statistically significantly different from zero.
- There is statistical evidence for the existence of a long-run / cointegrating relationship if the null hypothesis is rejected in all three steps.

 $^3$ The test is not directly performed on the long-run coefficients  $\theta = \left(\sum_{i=0}^q \beta_j\right)/\alpha.$ 

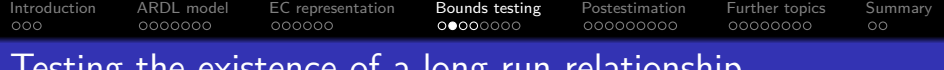

# Testing the existence of a long-run relationship

- The distributions of the test statistics in steps 1 and 2 are nonstandard and depend on the integration order of the independent variables.
- Kripfganz and Schneider (2018) use response surface regressions to obtain finite-sample and asymptotic critical values, as well as approximate p-values, for the lower and upper bound of all independent variables being purely I(0) or purely  $I(1)$  (and not mutually cointegrated), respectively.
- These critical values supersede the near-asymptotic critical values provided by Pesaran, Shin, and Smith (2001) and the finite-sample critical values by Narayan (2005), among others.

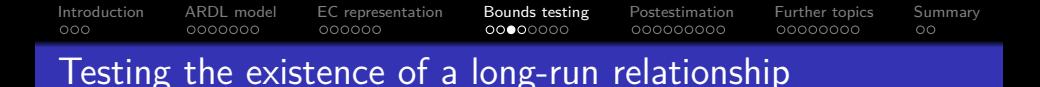

- The critical values depend on the number of independent variables, their integration order, the number of short-run coefficients,<sup>4</sup> and the inclusion of an intercept or time trend.
- ardl options for the deterministic model components:
	- <sup>1</sup> No intercept, no trend: **noconstant**
	- <sup>2</sup> Restricted intercept, no trend: **restricted**
	- **3** Unrestricted intercept, no trend: the default
	- <sup>4</sup> Unrestricted intercept, restricted trend: **trend(***varname* **)** and **restricted**
	- <sup>5</sup> Unrestricted intercept, unrestricted trend: **trend(***varname* **)**

<sup>4</sup> The number of short-run coefficients only affects the finite-sample but not the asymptotic critical values (Cheung and Lai, 1995; Kripfganz and Schneider, 2018). The elements of *ω* in the **ec1** parameterization for variables that have 0 lags in the ARDL model do not count towards this number.

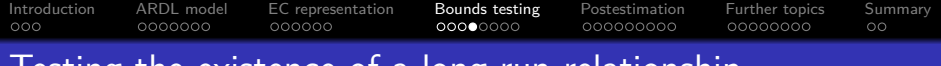

# Testing the existence of a long-run relationship

- **•** Test decisions:
	- Do not reject  $H_0^F$  or  $H_0^t$ , respectively, if the test statistic is closer to zero than the lower bound of the critical values.
	- Reject the  $H_0^F$  or  $H_0^t$ , respectively, if the test statistic is more extreme than the upper bound of the critical values.
- The first two steps of the bounds test are implemented in the ardl postestimation command **estat ectest**.
	- $\bullet$  By default, finite-sample critical values for the  $1\%$ ,  $5\%$ , and 10% significance levels are provided. Asymptotic critical values are displayed with option **asymptotic**. Alternative significance levels can be specified with option **siglevels(***numlist* **)**.
- The test statistics in step 3 have the usual asymptotic standard normal (or  $\chi^2)$  distributions irrespective of the integration order of the independent variables.<sup>5</sup>

<sup>5</sup> The OLS estimator for the long-run coefficients *θ* of I(1) independent variables is "super-consistent" with  $\overline{r}$  in  $\overline{c}$  convergence rate  $\overline{T}$  instead of  $\sqrt{T}$  (Pesaran and Shin, 1998; Hassler and Wolters, 2006).

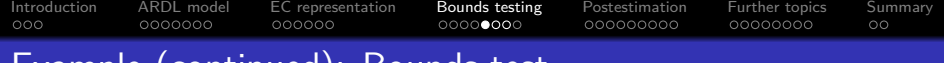

### Example (continued): Bounds test

#### . estat ectest Pesaran, Shin, and Smith (2001) bounds test H0: no level relationship<br>
Case  $\overline{3}$ <br>
Case  $\overline{3}$ <br>  $t = -9.002$ Case <mark>3</mark> t =  $-9.002$ Finite sample (1 variables, 88 observations, 6 short-run coefficients) Kripfganz and Schneider (2018) critical values and approximate p-values | 10% | 5% | 1% | p-value  $I(0)$   $I(1)$  |  $I(0)$   $I(1)$  |  $I(0)$   $I(1)$  |  $I(0)$   $I(1)$ ---+------------------+------------------+------------------+----------------- F | 4.032 4.831 | 4.958 5.843 | 7.070 8.119 | 0.000 0.000 t | -2.550 -2.899 | -2.861 -3.225 | -3.470 -3.854 | 0.000 0.000 do not reject H0 if both F and t are closer to zero than critical values for I(0) variables (if p-values > desired level for I(0) variables) reject H0 if both F and t are more extreme than critical values for I(1) variables (if p-values < desired level for I(1) variables)

[Introduction](#page-1-0) [ARDL model](#page-4-0) [EC representation](#page-11-0) [Bounds testing](#page-17-0) [Postestimation](#page-25-0) [Further topics](#page-34-0) [Summary](#page-42-0) Example (continued): EC model with restricted trend

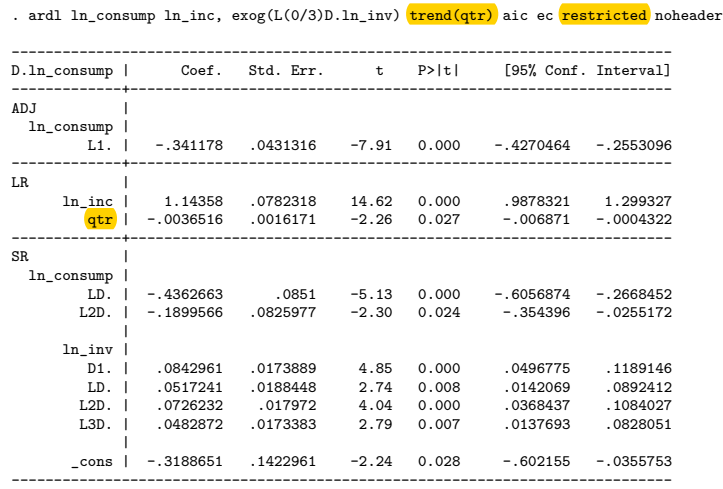

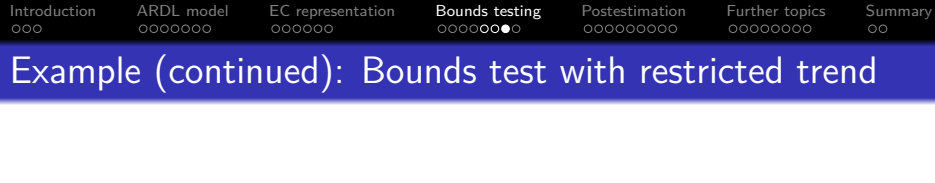

Pesaran, Shin, and Smith (2001) bounds test H0: no level relationship  $F = 31.557$ <br>Case  $\frac{q}{1}$   $t = -7.910$ Case <mark>4</mark> t = -7.910 Finite sample (1 variables, 88 observations, 6 short-run coefficients) Kripfganz and Schneider (2018) critical values and approximate p-values | 10% | 5% | 1% | p-value | I(0) I(1) | I(0) I(1) | I(0) I(1) | I(0) I(1) ---+------------------+------------------+------------------+----------------- F | 4.066 4.582 | 4.784 5.351 | 6.396 7.057 | 0.000 0.000 t | -3.107 -3.384 | -3.412 -3.704 | -4.014 -4.327 | 0.000 0.000 do not reject H0 if both F and t are closer to zero than critical values for I(0) variables (if p-values > desired level for I(0) variables) reject H0 if both F and t are more extreme than critical values for I(1) variables (if p-values < desired level for I(1) variables)

. estat ectest

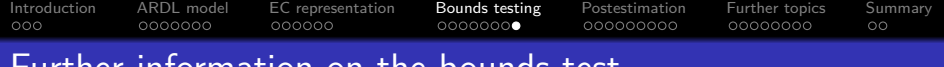

# Further information on the bounds test

- The validity of the bounds test relies on normally distributed error terms that are homoskedastic and serially uncorrelated, as well as stability of the coefficients over time.
- If in doubt about remaining serial error correlation, increase the lag order for testing purposes (e.g. use the AIC instead of the BIC to obtain the optimal lag order).
- A more parsimonious model for interpretation and forecasting purposes can be estimated after the testing procedure.
	- If the bounds test does not reject the null hypothesis of no long-run relationship, an ARDL model purely in first differences (without an equilibrium correction term) might be estimated.

<span id="page-25-0"></span>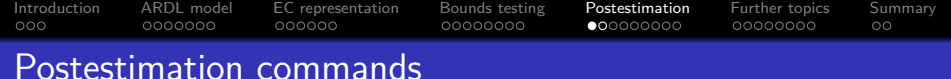

- **•** Besides estat ectest, the ardl command supports standard Stata postestimation commands such as **estat ic**, **estimates**, **lincom**, **nlcom**, **test**, **testnl**, and **lrtest**.
- **predict** allows to obtain fitted values (option **xb**) and residuals (option **residuals**) in the usual way. In addition, the option **ec** generates the equilibrium correction term:

• 
$$
\hat{ec}_t = y_{t-1} - \hat{\theta} \mathbf{x}_t
$$
 after ard1, ec

• 
$$
\hat{ec}_t = y_{t-1} - \hat{\theta} \mathbf{x}_{t-1}
$$
 after ardl, ec1

The diagnostic commands **sktest**, **qnorm**, and **pnorm** are helpful as well to detect nonnormality of the residuals.

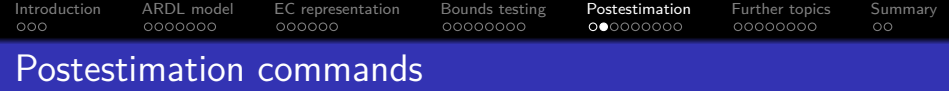

- The final ardl estimation results are internally obtained with the regress command. These underlying regress estimates can be stored with the ardl option **regstore(***name* **)** and restored with **estimates restore** *name* .
- Subsequently, all the familiar regress postestimation commands are available, in particular:
	- **estat hettest** and **estat imtest** for heteroskedasticity and normality testing,
	- **estat bgodfrey** and **estat durbinalt** for serial-correlation testing, 6
	- **estat sbcusum**, **estat sbknown**, and **estat sbsingle** for structural-breaks testing.

<sup>6</sup> **estat dwatson** is not valid for ARDL / EC models because the lagged dependent variable is not strictly exogenous by construction.

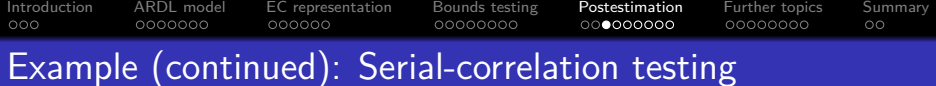

- . quietly ardl ln\_consump ln\_inc,  $\exp(L(0/3)D \cdot \ln|inv)$  trend(qtr) aic ec regstore(ardlreg) . estimates restore ardlreg
- (results ardlreg are active now)
- . estat bgodfrey, lags(1/4) small

#### Breusch-Godfrey LM test for autocorrelation

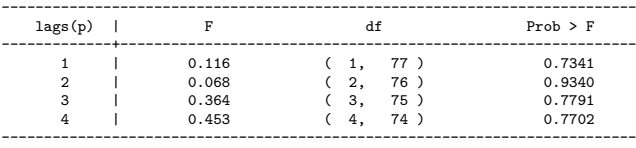

H0: no serial correlation

. estat durbinalt, lags(1/4) small

#### Durbin's alternative test for autocorrelation

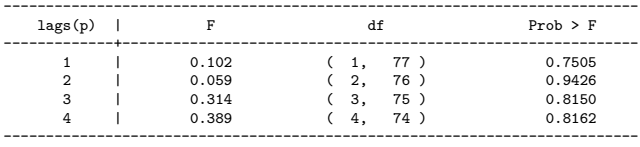

H0: no serial correlation

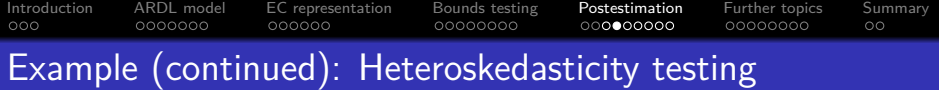

```
Breusch-Pagan / Cook-Weisberg test for heteroskedasticity
        Ho: Constant variance
        Variables: fitted values of D.ln_consump
        chi2(1) = 0.26Prob > chi2 = 0.6067. estat imtest, white
White's test for Ho: homoskedasticity
        against Ha: unrestricted heteroskedasticity
        chi2(54) = 52.03Prob > chi2 = 0.5508Cameron & Trivedi's decomposition of IM-test
```
. estat hettest

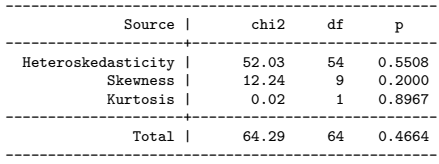

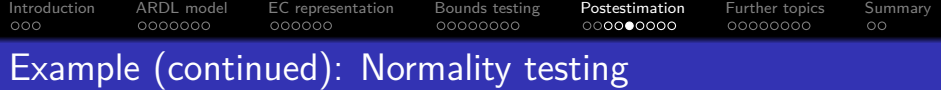

- . predict resid, residuals (4 missing values generated)
- . sktest resid

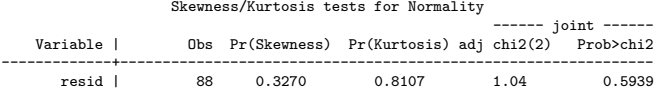

. qnorm resid

. pnorm resid

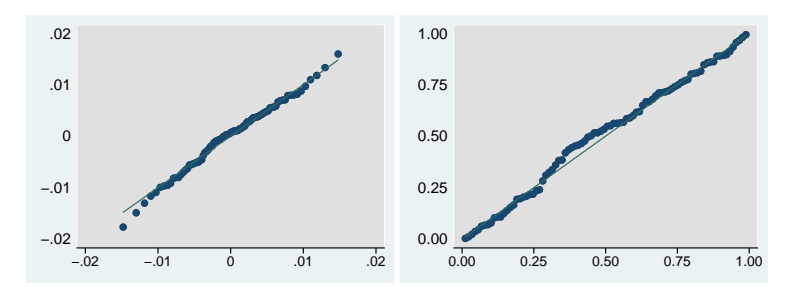

S. Kripfganz and D. C. Schneider [ardl: Estimating autoregressive distributed lag and equilibrium correction models](#page-0-0) 30/44

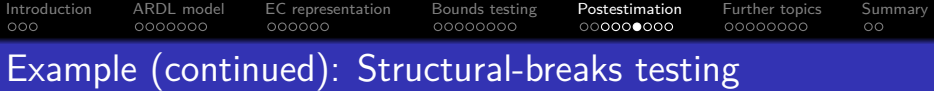

. estat sbcusum

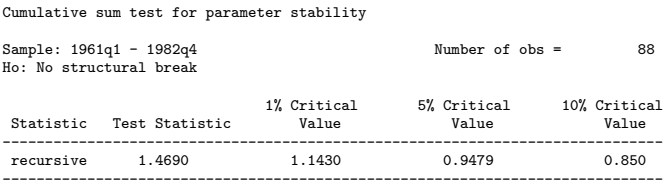

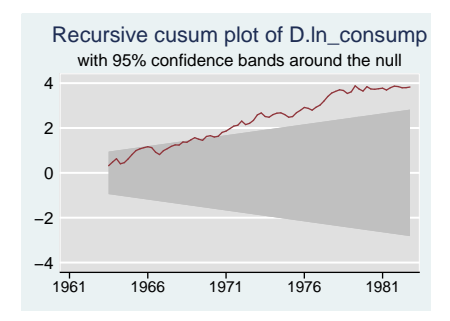

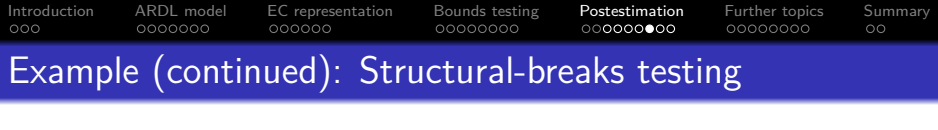

. estat sbcusum, ols

Cumulative sum test for parameter stability Sample: 1961q1 - 1982q4 Number of obs = 88 Ho: No structural break 1% Critical 5% Critical 10% Critical<br>Value Value Value Value Statistic Test Statistic ----------------------------------------------------------------------------- ols 0.6793 1.6276 1.3581 1.224

------------------------------------------------------------------------------

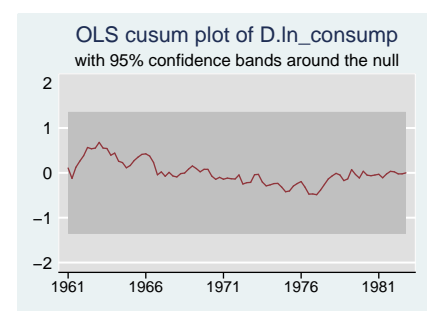

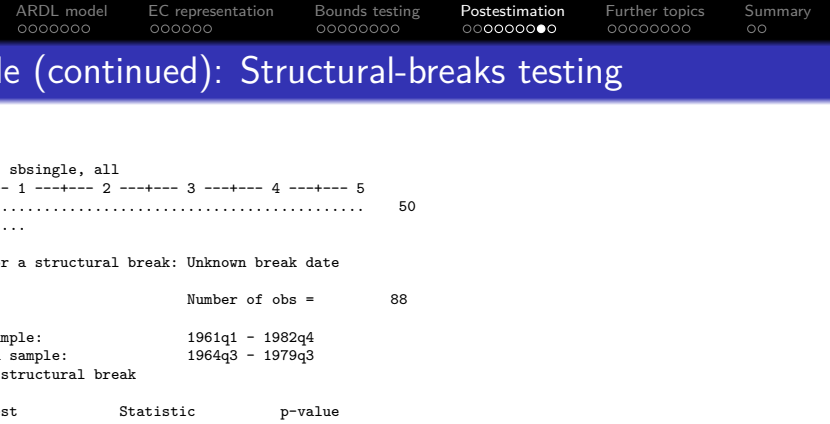

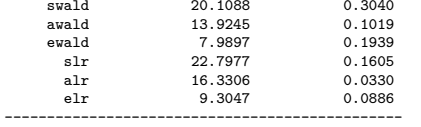

Exogenous variables: L.ln\_consump ln\_inc LD.ln\_consump L2D.ln\_consump D.ln\_inv LD.ln\_inv

L2D.ln\_inv L3D.ln\_inv qtr

Coefficients included in test: L.ln\_consump ln\_inc LD.ln\_consump L2D.ln\_consump D.ln\_inv LD.ln\_inv L2D.ln\_inv L3D.ln\_inv qtr \_cons

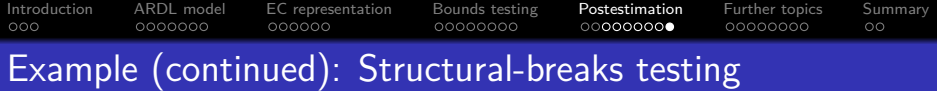

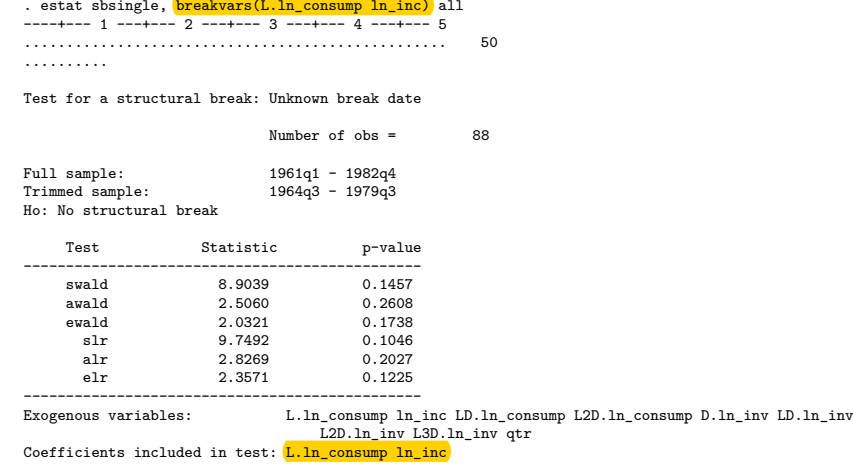

Note: This is a test for a structural break in the speed-of-adjustment and long-run coefficients.

<span id="page-34-0"></span>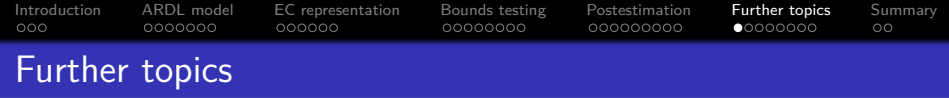

- The ard1 command can estimate autoregressive models without independent variables. In this case, the bounds test collapses to the familiar augmented Dickey-Fuller unit root test. The Kripfganz and Schneider (2018) critical values cover this special case, too.
- The **forecast** command suite can be used for model forecasting after ardl.
- ardl does not compute robust standard errors. Yet, once the optimal lag order is obtained, the final model can be reestimated with the **newey** command to obtain Newey-West standard errors.

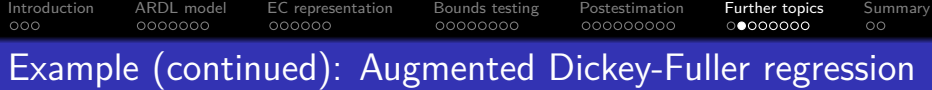

. ardl dln\_inv, aic ec restricted

ARDL(4) regression

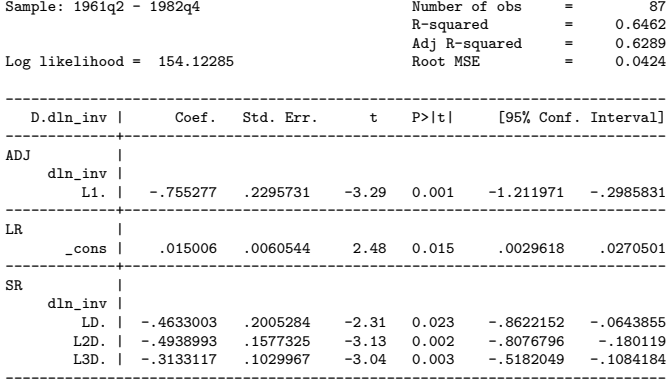

Note: The aim is to test whether dln\_inv, the first difference of ln\_inv, is nonstationary.

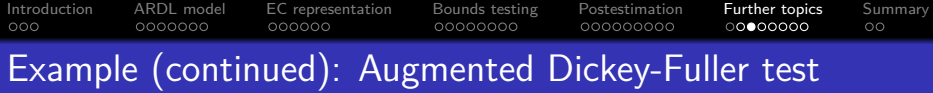

. estat ectest

Pesaran, Shin, and Smith (2001) bounds test

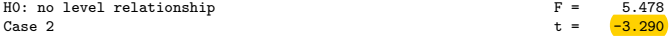

Finite sample (0 variables, 87 observations, 3 short-run coefficients)

Kripfganz and Schneider (2018) critical values and approximate p-values

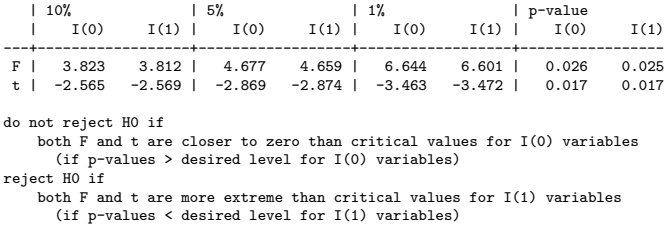

Note: The null hypothesis is that dln\_inv follows a unit root process (without drift).

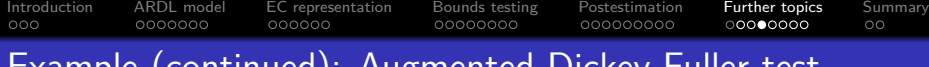

### Example (continued): Augmented Dickey-Fuller test

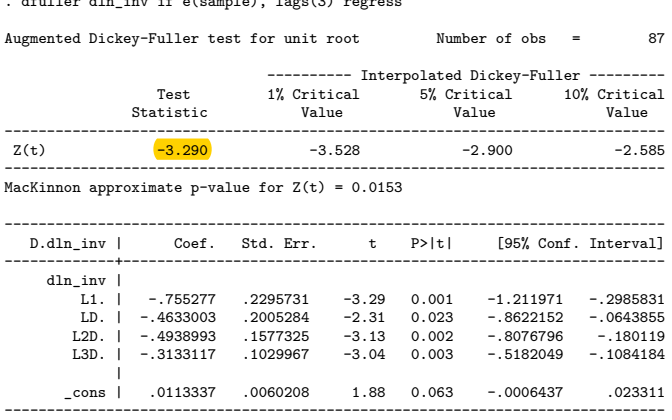

 $\det(3)$  register density  $\det(2)$  regresses

[Introduction](#page-1-0) [ARDL model](#page-4-0) [EC representation](#page-11-0) [Bounds testing](#page-17-0) [Postestimation](#page-25-0) [Further topics](#page-34-0) [Summary](#page-42-0) Example (continued): Forecasting . quietly ardl ln\_consump ln\_inc ln\_inv if qtr < tq(1981q1), trend(qtr) . estimates store ardl . forecast create ardl Forecast model ardl started. . forecast estimates ardl, predict(xb) Added estimation results from ardl. Forecast model ardl now contains 1 endogenous variable. . forecast exogenous ln\_inc ln\_inv qtr Forecast model ardl now contains 3 declared exogenous variables. . forecast solve, **begin(tq(1981q1))** Computing dynamic forecasts for model ardl. ------------------------------------------- Starting period: 1981q1 Ending period: 1982q4 Forecast prefix: f\_ 1981q1: ...........

1981q2: ........... 1981q3: ........... 1981q4: ........... 1982q1: ........... 1982q2: ..........  $1982q3:$  ..........<br>1982q4: .......... 1982q4: ...........

Forecast 1 variable spanning 8 periods.

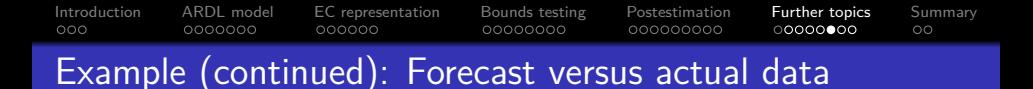

. twoway (tsline f\_ln\_consump if qtr>=tq(1979q1)) (tsline ln\_consump if qtr>=tq(1979q1)), tline(1981q1)

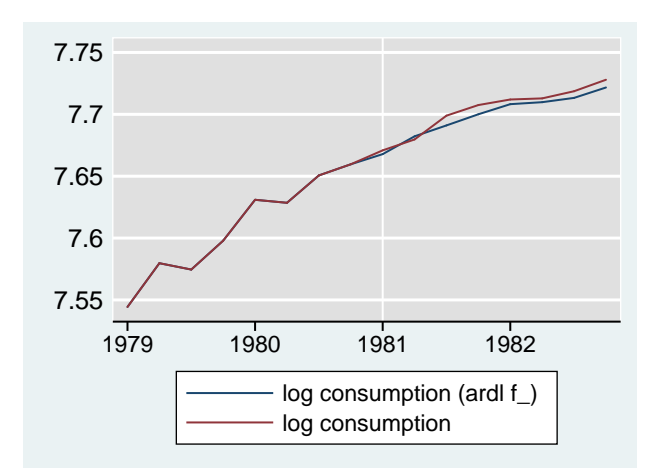

Note: The forecast period (1981q1 – 1982q4) is excluded from the estimation period (1961q1 – 1980q4).

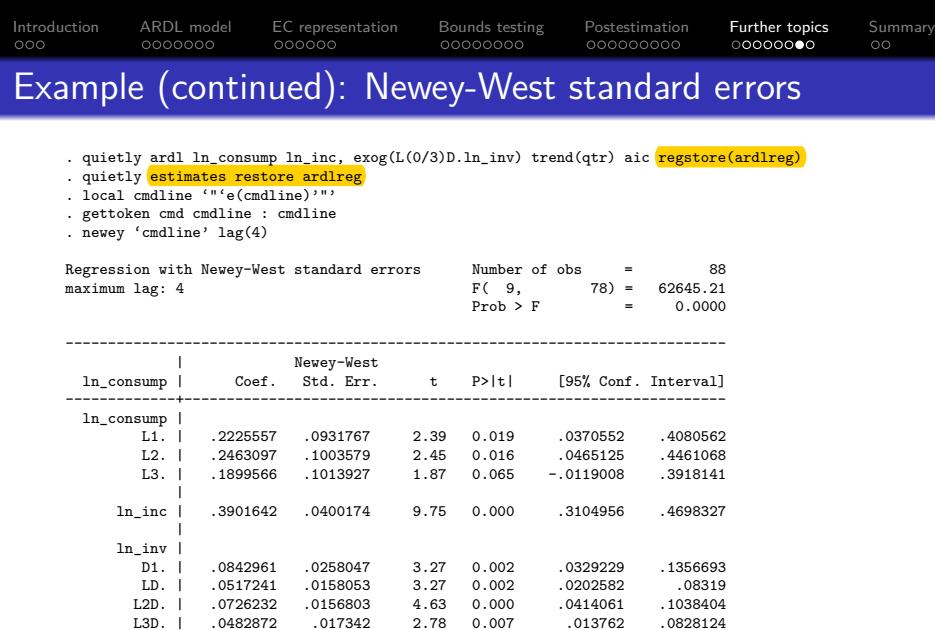

| qtr | -.0012458 .000383 -3.25 0.002 -.0020083 -.0004833 \_cons | -.3188651 .1104624 -2.89 0.005 -.5387789 -.0989513 ------------------------------------------------------------------------------

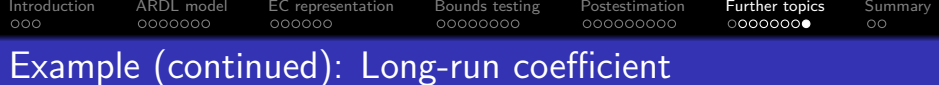

. nlcom  $_b[ln_inc]$  / (1 -  $_b[L.ln\_consump]$  -  $_b[L2.ln\_consump]$  -  $_b[L3.ln\_consump]$ )

 $n_1$ :  $_b[ln_inc] / (1 - b[L.ln\_consump] - b[L2.ln\_consump] - b[L3.ln\_consump])$ 

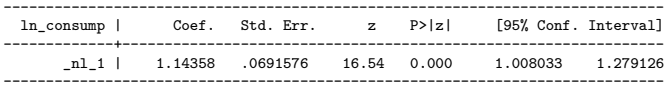

Note: This is the same long-run coefficient as earlier but with Newey-West standard errors.

<span id="page-42-0"></span>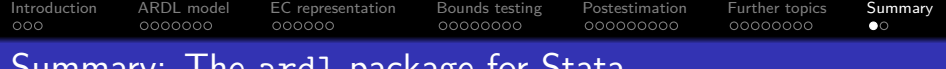

## Summary: The ardl package for Stata

- The ardl command estimates an ARDL model with optimal or prespecified lag orders, possibly reparameterized in EC form.
- $\bullet$  The bounds test for the existence of a long-run / cointegrating relationship is implemented as the postestimation command estat ectest.
	- Asymptotic and finite-sample critical value bounds are available (Kripfganz and Schneider, 2018).
	- The augmented Dickey-Fuller unit root test is a special case in the absence of independent variables.
- The usual regress postestimation commands can be applied.

ssc install ardl net install ardl, from[\(http://www.kripfganz.de/stata/\)](http://www.kripfganz.de/stata/)

help ardl help ardl postestimation

<span id="page-43-0"></span>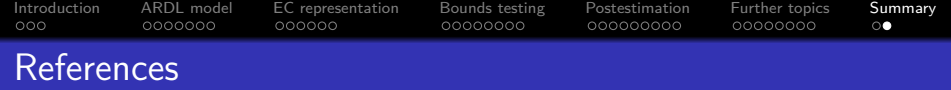

- Cheung, Y.-W., and K. S. Lai (1995). Lag order and critical values of the augmented Dickey-Fuller test. Journal of Business & Economic Statistics 13(3): 277–280.
- Engle, R. F., and C. W. J. Granger (1987). Co-integration and error correction: representation, estimation, and testing. Econometrica 55(2): 251–276.
- **O** Hassler, U., and J. Wolters (2006). Autoregressive distributed lag models and cointegration. Allgemeines Statistisches Archiv 90(1): 59-74.
- Kripfganz, S., and D. C. Schneider (2018). Response surface regressions for critical value bounds and approximate p-values in equilibrium correction models. Manuscript, University of Exeter and Max Planck Institute for Demographic Research, <www.kripfganz.de>.
- Lütkepohl, H. (1993). Introduction to Multiple Time Series Analysis (2<sup>nd</sup> edition), Berlin, New York: Springer.
- Narayan, P. K (2005). The saving and investment nexus for China: evidence from cointegration tests. Applied Economics 37(17): 1979–1990.
- Pesaran, M. H., and Y. Shin (1998). An autoregressive distributed-lag modelling approach to cointegration analysis. In Econometrics and Economic Theory in the 20th Century. The Ragnar Frisch Centennial Symposium, ed. S. Strøm, chap. 11, 371–413. Cambridge: Cambridge University Press.
- Pesaran, M. H., Y. Shin, and R. Smith (2001). Bounds testing approaches to the analysis of level relationships. Journal of Applied Econometrics 16(3): 289–326.